## **GRIGALE**

www.grigale.com©

Linux Advanced SysAdmin Pocket guide (ver 1.2)

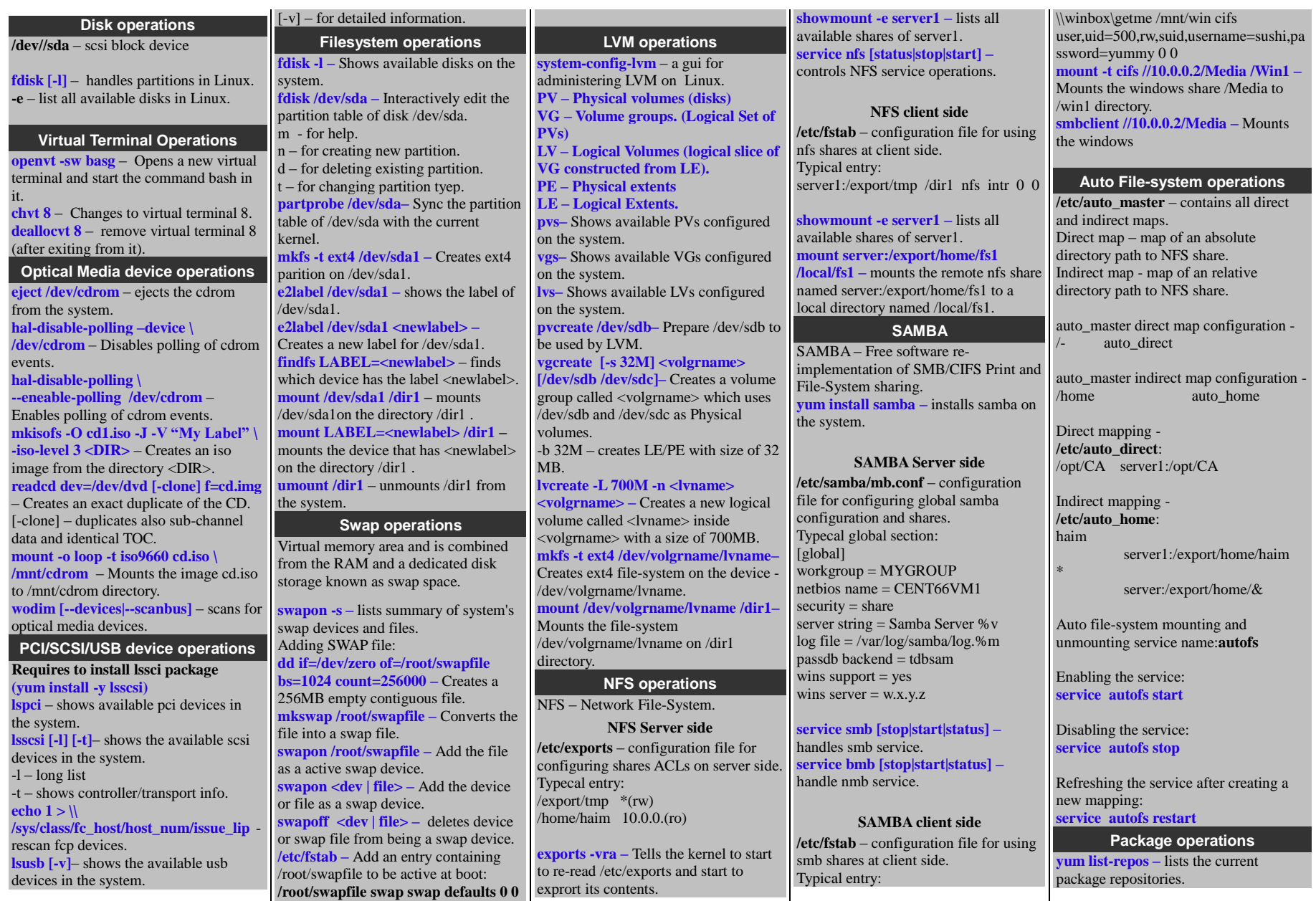

Copyright © 2014 Grigale Ltd. This document is licensed under the terms of Creative Commons Attribution 3.0 License

## **GRIGALE**

www.grigale.com©

## Linux Advanced SysAdmin Pocket guide (ver 1.2)

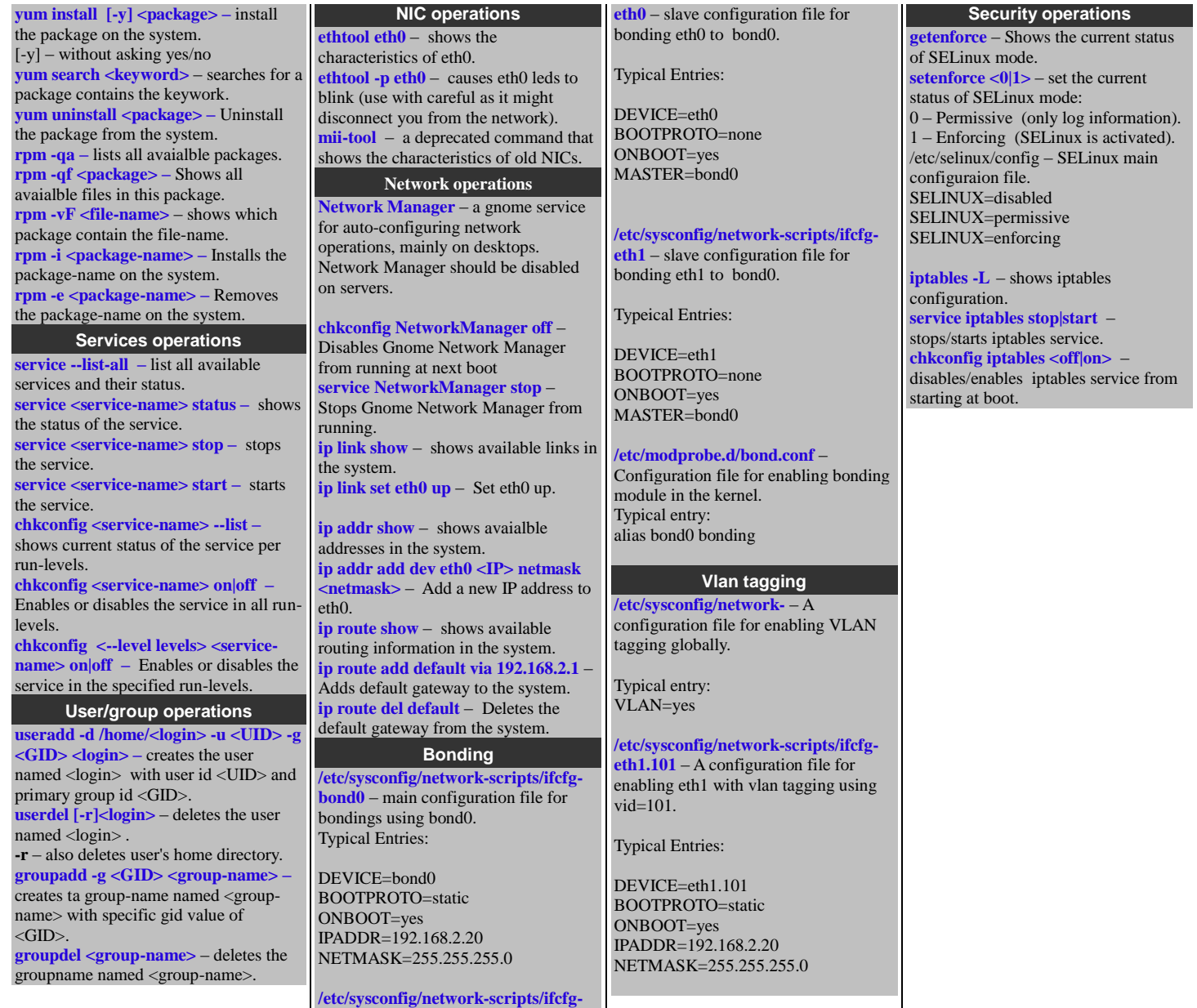

Copyright © 2014 Grigale Ltd. This document is licensed under the terms of Creative Commons Attribution 3.0 License